# **AdafruitFocalTouch Library Documentation**

*Release 1.0*

**ladyada**

**Jan 10, 2020**

## **Contents**

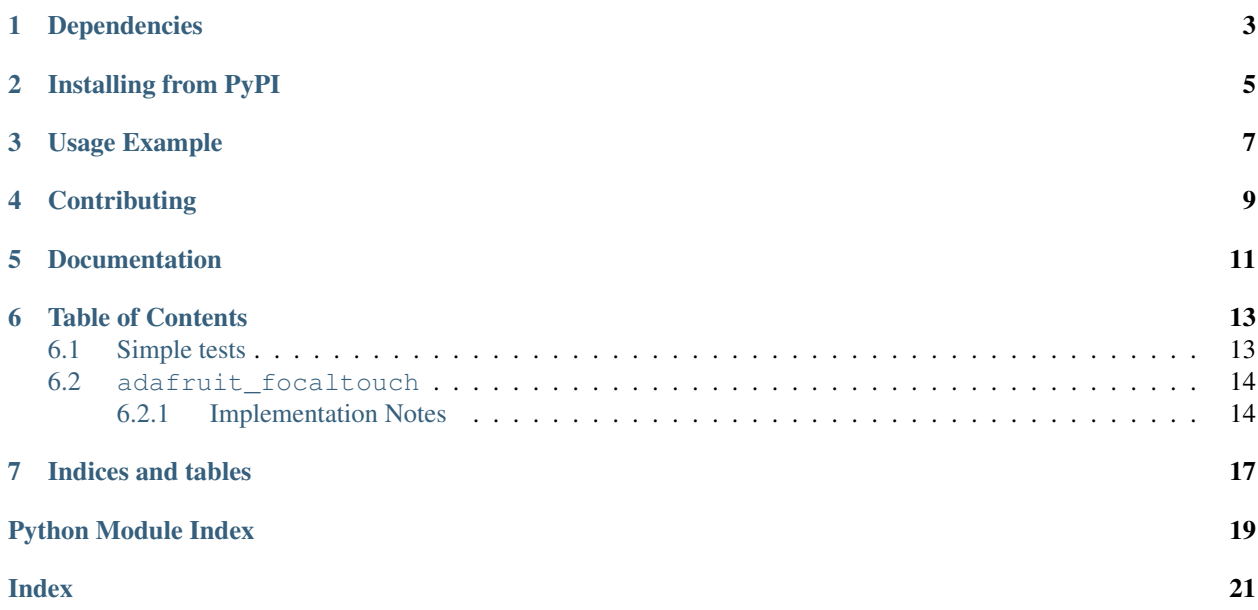

CircuitPython driver for common low-cost FocalTech capacitive touch chips. Currently supports FT6206 & FT6236

## Dependencies

#### <span id="page-6-0"></span>This driver depends on:

- [Adafruit CircuitPython](https://github.com/adafruit/circuitpython)
- [Bus Device](https://github.com/adafruit/Adafruit_CircuitPython_BusDevice)

Please ensure all dependencies are available on the CircuitPython filesystem. This is easily achieved by downloading [the Adafruit library and driver bundle.](https://github.com/adafruit/Adafruit_CircuitPython_Bundle)

### Installing from PyPI

<span id="page-8-0"></span>On supported GNU/Linux systems like the Raspberry Pi, you can install the driver locally [from PyPI.](https://pypi.org/project/adafruit-circuitpython-focaltouch/) To install for current user:

pip3 install adafruit-circuitpython-focaltouch

To install system-wide (this may be required in some cases):

sudo pip3 install adafruit-circuitpython-focaltouch

To install in a virtual environment in your current project:

```
mkdir project-name && cd project-name
python3 -m venv .env
source .env/bin/activate
pip3 install adafruit-circuitpython-focaltouch
```
### Usage Example

```
import time
import board
import busio
import adafruit_focaltouch
# Create library object (named "ft") using a Bus I2C port
i2c = busio.I2C(boad.SCL, board.SDA)ft = adafruit_focaltouch.Adafruit_FocalTouch(i2c, debug=False)
while True:
   # if the screen is being touched print the touches
   if ft.touched:
       print(ft.touches)
   else:
        print('no touch')
    time.sleep(.15)
```
## **Contributing**

<span id="page-12-0"></span>Contributions are welcome! Please read our [Code of Conduct](https://github.com/adafruit/Adafruit_CircuitPython_FocalTouch/blob/master/CODE_OF_CONDUCT.md) before contributing to help this project stay welcoming.

Documentation

<span id="page-14-0"></span>For information on building library documentation, please check out [this guide.](https://learn.adafruit.com/creating-and-sharing-a-circuitpython-library/sharing-our-docs-on-readthedocs#sphinx-5-1)

#### Table of Contents

#### <span id="page-16-1"></span><span id="page-16-0"></span>**6.1 Simple tests**

Ensure your device works with these simple tests.

Listing 1: examples/focaltouch\_print\_touches.py

```
1 \cdots \cdots \cdots \cdots2 Example for getting touch data from an FT6206 or FT6236 capacitive
3 touch driver, over I2C
4 """""
5
6 import time
7 import busio
8 import board
9 import adafruit_focaltouch
10
11 \# Create library object (named "ft") using a Bus I2C port
12 i2c = busio.I2C(board.SCL, board.SDA)
13
14 ft = adafruit_focaltouch.Adafruit_FocalTouch(i2c, debug=False)
15
16 while True:
17 # if the screen is being touched print the touches
18 if ft.touched:
19 print(ft.touches)
20 else:
21 print('no touch')
22
23 time.sleep(.15)
```
Listing 2: examples/focaltouch\_paint\_simpletest.py

```
\frac{1}{1} \cdots \frac{1}{n} \cdots \frac{n}{n}2 Simple painting demo that draws on an Adafruit capacitive touch shield with
3 ILI9341 display and FT6206 captouch driver
4 """""
5
   6 import busio
7 import board
8 import digitalio
9 import adafruit_focaltouch
10 from adafruit_rgb_display import ili9341, color565
11
12 # Create library object using our Bus I2C & SPI port
13 \mid 12c = \text{busio}. I2C(board. SCL, board. SDA)
14 spi = busio.SPI(clock=board.SCK, MOSI=board.MOSI, MISO=board.MISO)
15
16 # Adafruit Metro M0 + 2.8" Capacitive touch shield
17 \text{ cs} pin = digitalio.DigitalInOut (board.D10)
18 dc_pin = digitalio.DigitalInOut (board.D9)
19
20 # Initialize display
_{21} display = ili9341.ILI9341(spi, cs=cs_pin, dc=dc_pin)
22 # Fill with black!
23 display.fill(color565(0, 0, 0))
2425 \text{ft} = adafruit_focaltouch.Adafruit_FocalTouch(i2c)
26
27 while True:
28 if ft.touched:
29 ts = ft.touches
30 point = ts[0] # the shield only supports one point!
31 # perform transformation to get into display coordinate system!
32 \quad y = 320 - point [ 'y' ]x = 240 - point['x']34 display.fill_rectangle(x-2, y-2, 4, 4, color565(255, 255, 255))
```
#### <span id="page-17-2"></span><span id="page-17-0"></span>**6.2 adafruit\_focaltouch**

CircuitPython driver for common low-cost FocalTech capacitive touch chips. Currently supports FT6206 & FT6236.

• Author(s): ladyada

#### <span id="page-17-1"></span>**6.2.1 Implementation Notes**

#### Hardware:

- Adafruit [2.8" TFT LCD with Cap Touch Breakout Board w/MicroSD Socket](http://www.adafruit.com/product/2090) (Product ID: 2090)
- Adafruit [2.8" TFT Touch Shield for Arduino w/Capacitive Touch](http://www.adafruit.com/product/1947) (Product ID: 1947)

#### Software and Dependencies:

• Adafruit CircuitPython firmware for the ESP8622 and M0-based boards: [https://github.com/adafruit/](https://github.com/adafruit/circuitpython/releases) [circuitpython/releases](https://github.com/adafruit/circuitpython/releases)

<span id="page-18-0"></span>• Adafruit's Bus Device library (when using I2C/SPI): [https://github.com/adafruit/Adafruit\\_CircuitPython\\_](https://github.com/adafruit/Adafruit_CircuitPython_BusDevice) [BusDevice](https://github.com/adafruit/Adafruit_CircuitPython_BusDevice)

```
class adafruit_focaltouch.Adafruit_FocalTouch(i2c, address=56, debug=False)
```
A driver for the FocalTech capacitive touch sensor.

#### **touched**

Returns the number of touches currently detected

#### **touches**

Returns a list of touchpoint dicts, with 'x' and 'y' containing the touch coordinates, and 'id' as the touch # for multitouch tracking

Indices and tables

- <span id="page-20-0"></span>• genindex
- modindex
- search

Python Module Index

<span id="page-22-0"></span>a

adafruit\_focaltouch, [14](#page-17-2)

#### Index

### <span id="page-24-0"></span>A

Adafruit\_FocalTouch (*class in adafruit\_focaltouch*), [15](#page-18-0) adafruit\_focaltouch (*module*), [14](#page-17-3)

#### T

touched (*adafruit\_focaltouch.Adafruit\_FocalTouch attribute*), [15](#page-18-0) touches (*adafruit\_focaltouch.Adafruit\_FocalTouch attribute*), [15](#page-18-0)